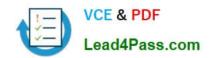

# JK0-019<sup>Q&As</sup>

CompTIA Network+ Certification Exam

## Pass CompTIA JK0-019 Exam with 100% Guarantee

Free Download Real Questions & Answers PDF and VCE file from:

https://www.lead4pass.com/JK0-019.html

100% Passing Guarantee 100% Money Back Assurance

Following Questions and Answers are all new published by CompTIA
Official Exam Center

- Instant Download After Purchase
- 100% Money Back Guarantee
- 365 Days Free Update
- 800,000+ Satisfied Customers

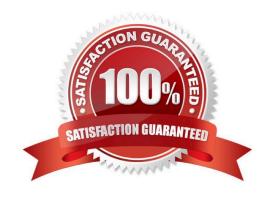

#### https://www.lead4pass.com/JK0-019.html

#### **QUESTION 1**

You have been tasked with testing a CAT5 cable. A summary of the test results can be found on the screen.

- Step 1: Select the tool that was used to create the cable test results.
- Step 2: Interpret the best results and select the options that explains the results.

Step 2: Interpret the best results and select the options that explains the results.

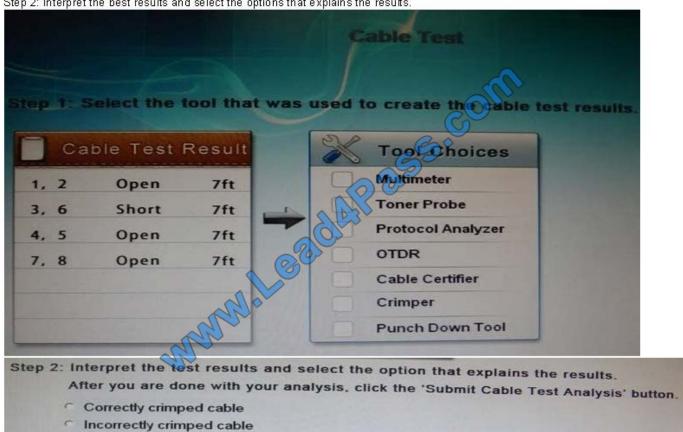

Correct Answer: Cable certifier

#### **QUESTION 2**

Drag and drop the fiber cable connection types to the appropriate image.

Select and Place:

https://www.lead4pass.com/JK0-019.html 2021 Latest lead4pass JK0-019 PDF and VCE dumps Download

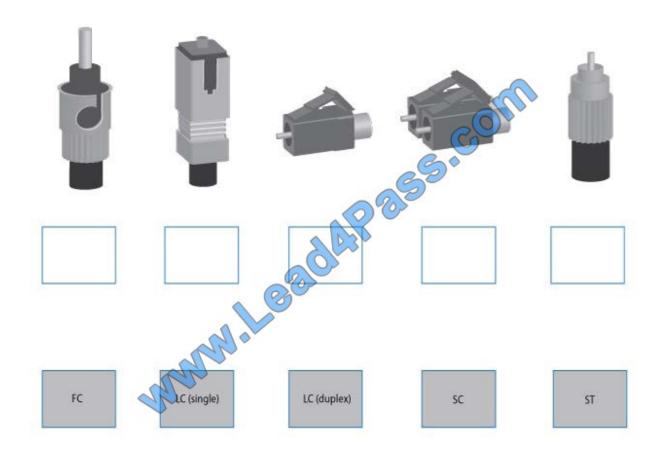

Correct Answer:

### https://www.lead4pass.com/JK0-019.html

2021 Latest lead4pass JK0-019 PDF and VCE dumps Download

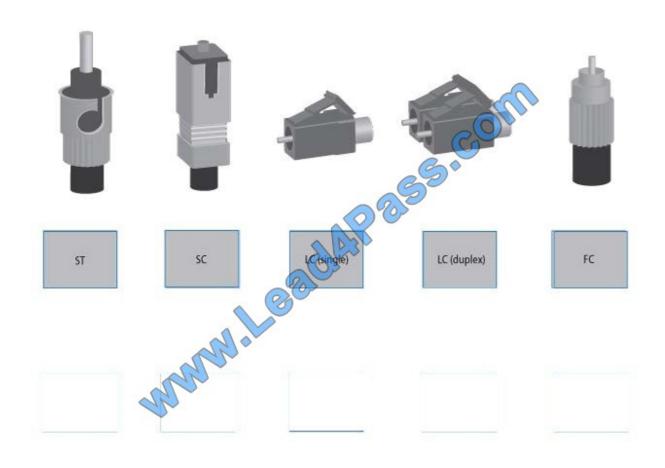

#### **QUESTION 3**

Drag and drop the following maximum speeds to their corresponding wireless standards. Tokens can be used more than once.

Select and Place:

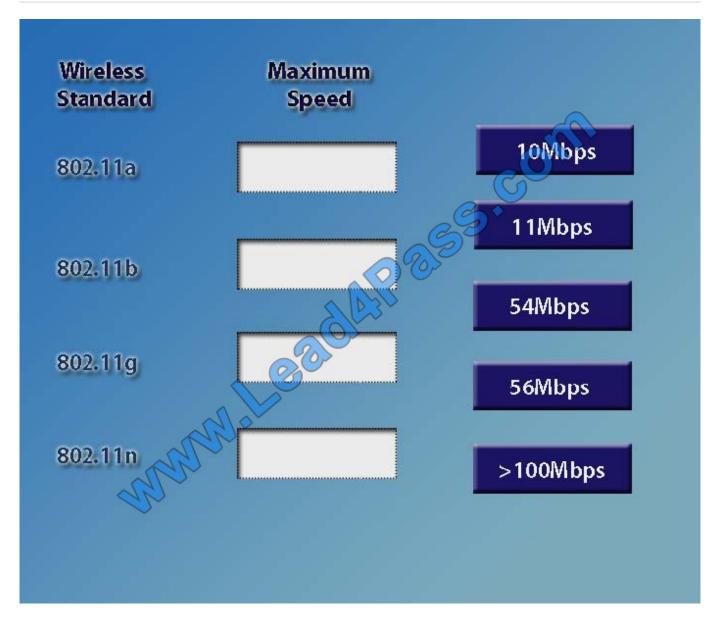

Correct Answer:

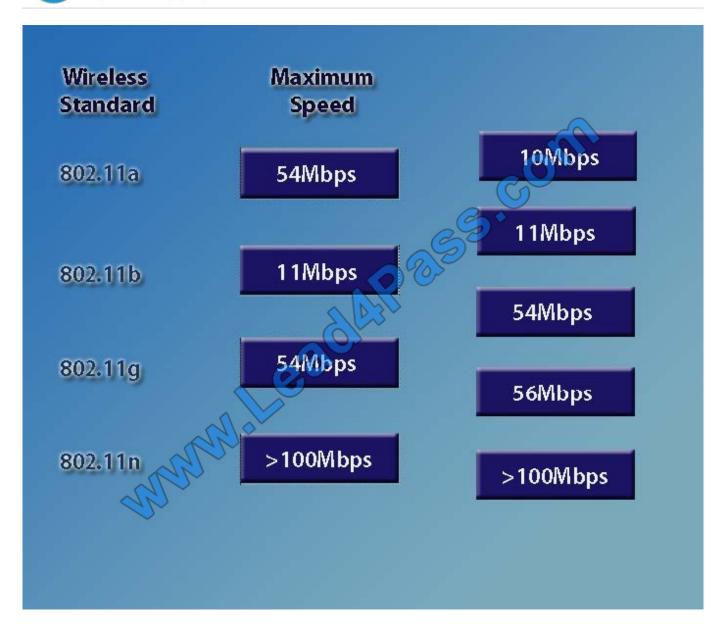

#### **QUESTION 4**

A customer\\'s email server is not sending emails. Arrange the troubleshooting steps in the order the technician should perform them:

Select and Place:

https://www.lead4pass.com/JK0-019.html 2021 Latest lead4pass JK0-019 PDF and VCE dumps Download

| 1 | Implement the                     | ne solution                                                                                                    |
|---|-----------------------------------|----------------------------------------------------------------------------------------------------|
|   |                                   |                                                                                                    |
| 2 | Verify full system                | n functionality                                                                                                    |
|   |                                   | <del>\</del>                                                                                                    |
| 3 | Establish a theory                | of probable cause                                                                                                    |
|   | S                                 |                                                                                                    |
| 4 | Determine if any<br>have been mad | recent changes                                                                                                    |
| _ | Tieve been mad                    | o to the server                                                                                                    |
| 5 | Document find                     | lings, actions,<br>tcomes                                                                                                    |
|   | and du                            | COMO                                                                                                    |
| 6 | Establish a pla<br>to resolve th  | n of action                                                                                                    |
|   | to resolve th                     | e problem                                                                                                    |
| 7 | Test the theory to                | determine cause                                                                                                    |
| * |                                   | h A Common Common Commo |
| 8 | Implement prever                  | ntative measures                                                                                                    |
| 9 |                                   |                                                                                                    |

Correct Answer:

# https://www.lead4pass.com/JK0-019.html 2021 Latest lead4pass JK0-019 PDF and VCE dumps Download

| 1 | Determine if any recent changes have been made to the server | Implement the solution                                       |
|---|--------------------------------------------------------------|--------------------------------------------------------------|
| 2 | Establish a theory of probable cause                         | Verify full system functionality                             |
| 3 | Test the theory to determine cause                           | Establish a theory of probable cause                         |
| 4 | Establish a plan of action to resolve the problem            | betermine if any recent changes have been made to the server |
| 5 | Implement the solution                                       | Document findings, actions,<br>and outcomes                  |
| 6 | Verify full system functionality                             | Establish a plan of action to resolve the problem            |
| 7 | Implement preventative measures                              | Test the theory to determine cause                           |
| 8 | Document findings, actions,<br>and outcomes                  | Implement preventative measures                              |

#### **QUESTION 5**

Workstations are unable to access the internet after a recent power outage. Configure the appropriate devices to ensure All workstations have internet connectivity.

#### https://www.lead4pass.com/JK0-019.html

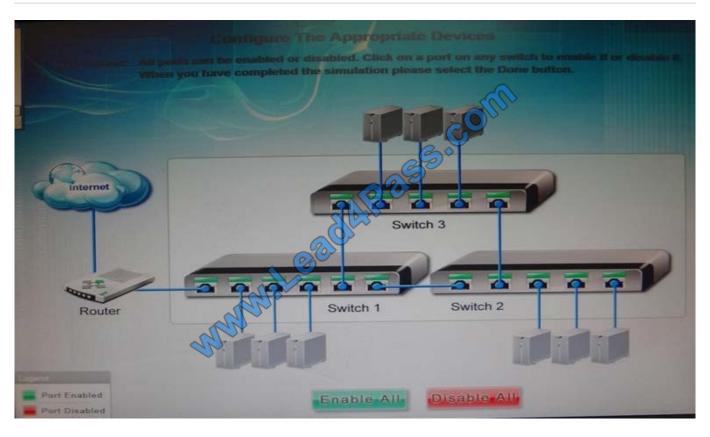

Correct Answer: The switches are not connected properly. Connect Switch 1 to switch three on the last port and then connect the last port of the switch 3 to the first port of switch 2. In this way the switches will be connected properly. Click Enable All to enable the switches

Latest JK0-019 Dumps JK0-019 Study Guide

JK0-019 Braindumps

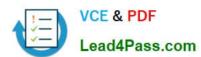

To Read the Whole Q&As, please purchase the Complete Version from Our website.

## Try our product!

100% Guaranteed Success

100% Money Back Guarantee

365 Days Free Update

**Instant Download After Purchase** 

24x7 Customer Support

Average 99.9% Success Rate

More than 800,000 Satisfied Customers Worldwide

Multi-Platform capabilities - Windows, Mac, Android, iPhone, iPod, iPad, Kindle

We provide exam PDF and VCE of Cisco, Microsoft, IBM, CompTIA, Oracle and other IT Certifications. You can view Vendor list of All Certification Exams offered:

https://www.lead4pass.com/allproducts

### **Need Help**

Please provide as much detail as possible so we can best assist you. To update a previously submitted ticket:

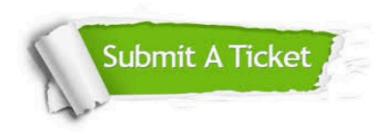

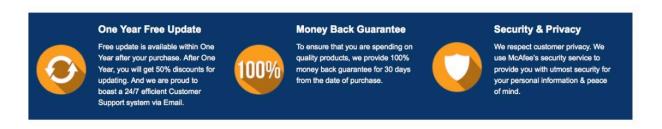

Any charges made through this site will appear as Global Simulators Limited.

All trademarks are the property of their respective owners.

Copyright © lead4pass, All Rights Reserved.